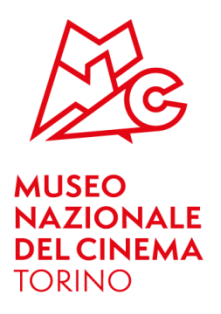

## **LE DATE DEL MUSEO NAZIONALE DEL CINEMA**

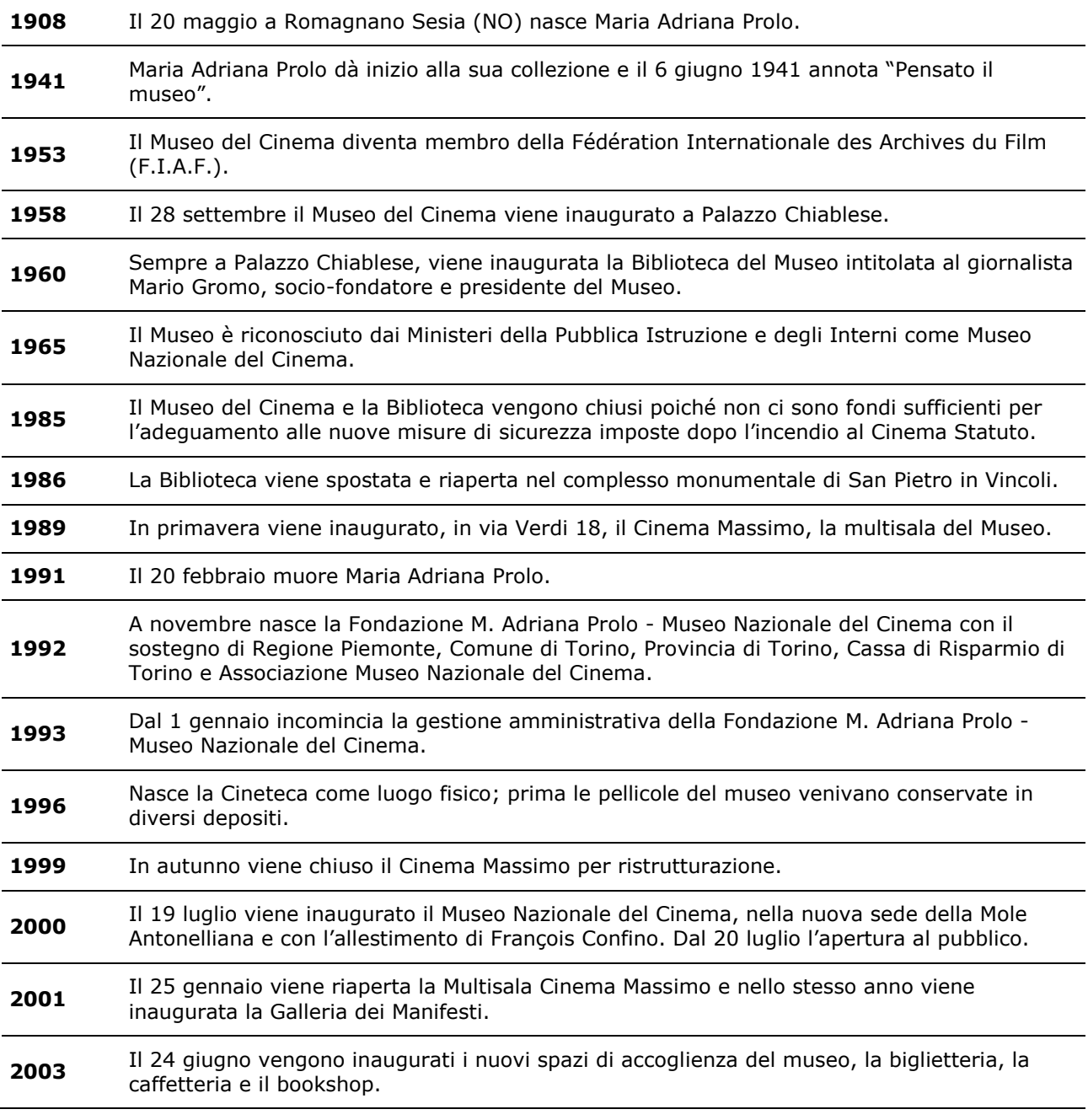

*Ufficio Stampa: Veronica Geraci (responsabile), Serena Santoro* T. +39 011 8138.509-510 | M. +39 335 1341195 ufficiostampa@museocinema.it

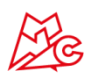

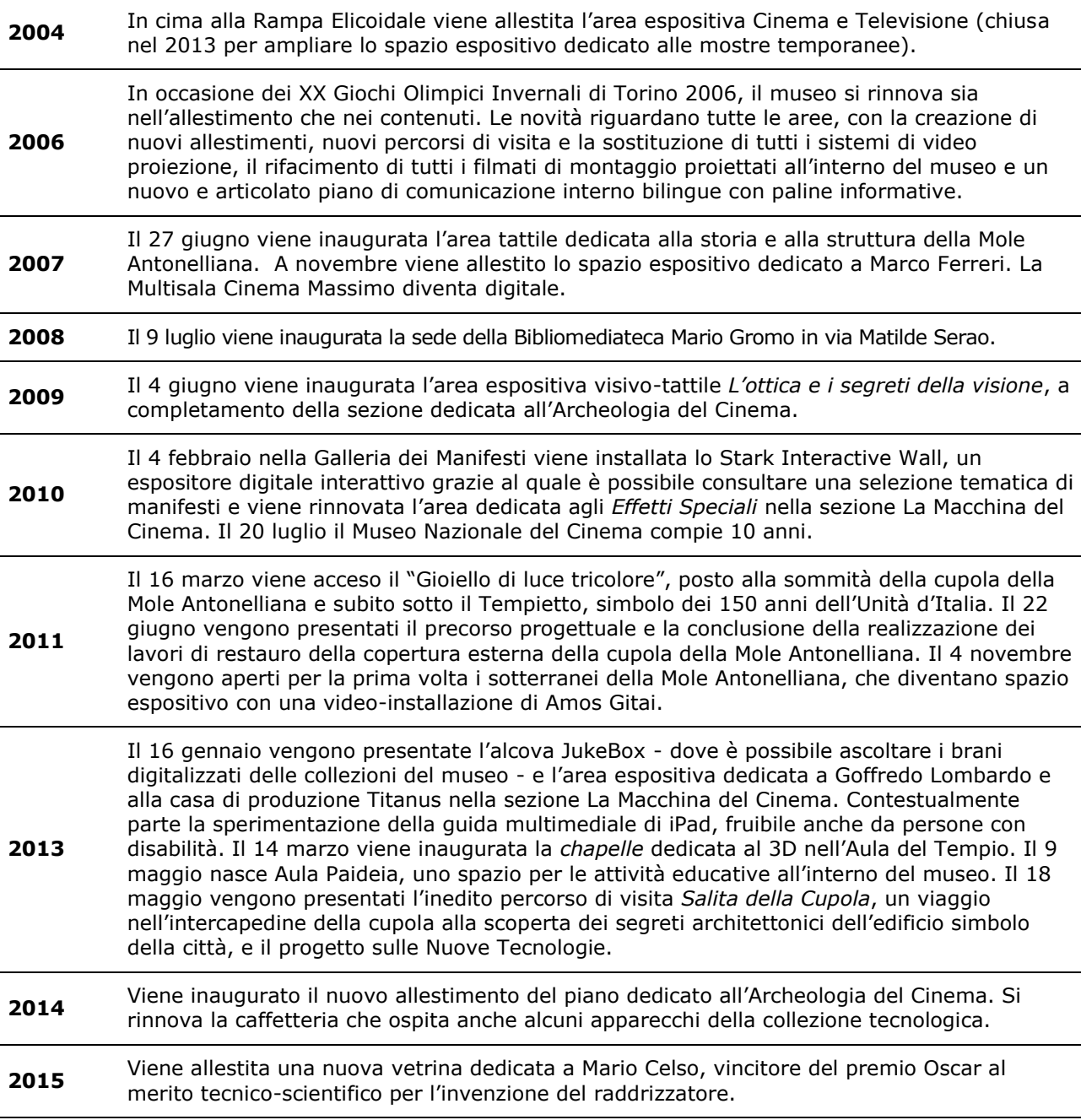